## **Olympic National Park Wilderness Camping Permit Reservation Request**

Please read the information at http://www.nps.gov/olym/planyourvisit/wilderness-reservations.htm before filling out this form. Use a separate form for each reservation you make. Type your information in the fields below, print out the completed form and mail it to Olympic National Park, Wilderness Information Center, 600 East Park Ave, Port Angeles, WA 98362 or fax it to (360) 565-3108 or save and email the form to olym\_wic@nps.gov

*Reservations are not accepted more than 30 days in advance* **from the first day of your hike. Please do not fax or mail prior to this date.**

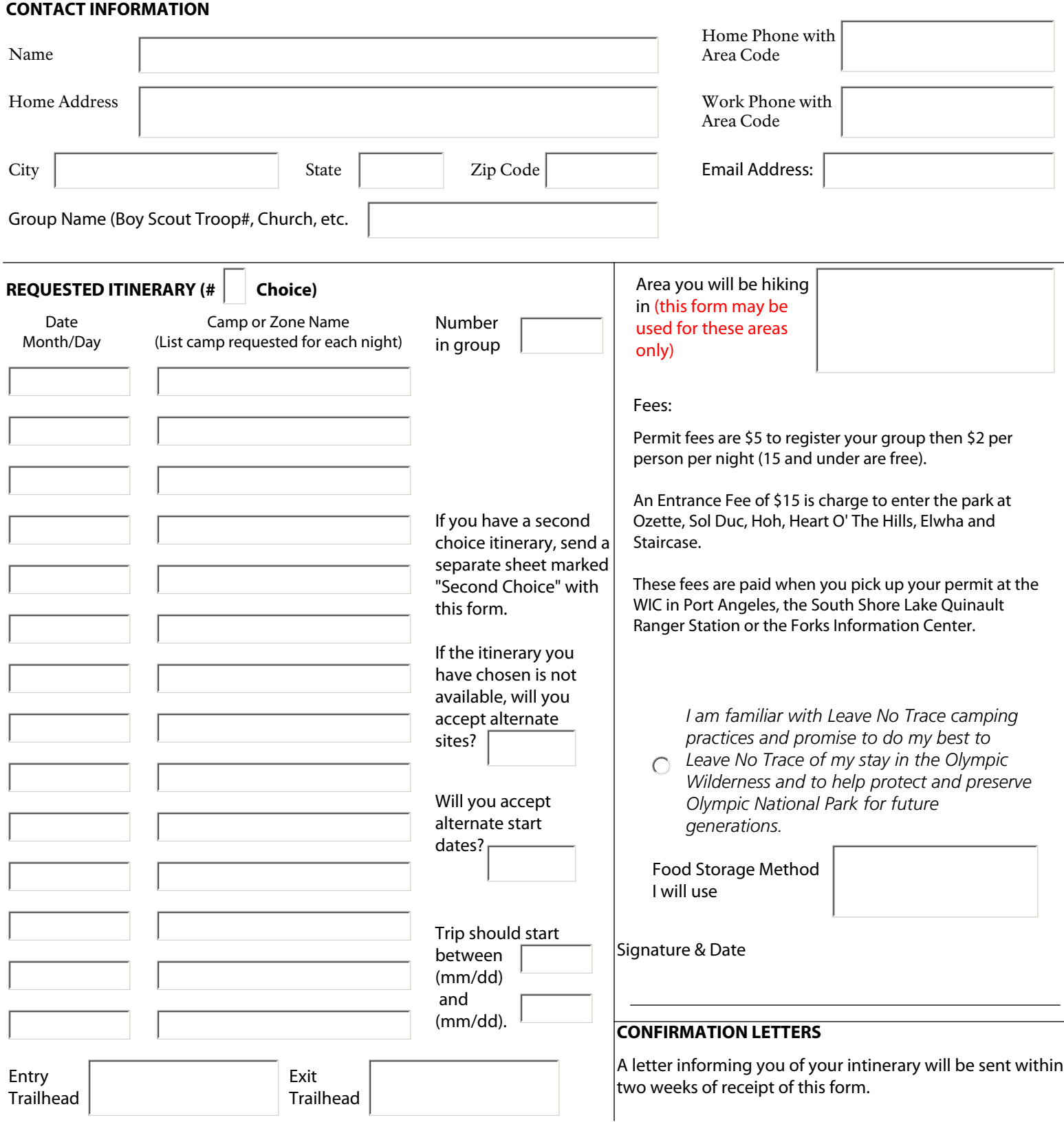

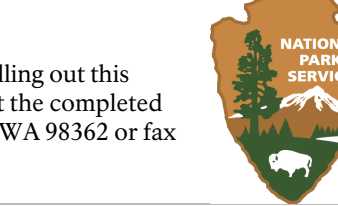

Print Form